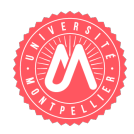

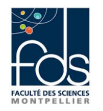

Nom : Prénom : Numéro d'étudiant : Formation :

# Contrôle 2 - Classes, héritage, ArrayList

Tous documents sur support papier autorisés. Durée maximale : 1h20 Si vous bénéficiez d'un tiers-temps, ne faites pas les questions 2.b et 3.d L'ensemble des réponses sera à donner sur les feuilles d'énoncé. Ne pas dégrapher les feuilles.

#### <span id="page-0-1"></span>Question 1. Savoir compléter une classe déjà définie. Etudiez le listing de la classe Jeu (listing [1\)](#page-0-0).

#### Listing 1 – Jeu.java

```
package cc_2 2018_2 2Jeux;public class Jeu {
private String nom = "inconnu";
private int dureeParTourDeJoueur; // en minutes
private int nbJoueurs; // en minutesprivate int ageMin; // en annees
public Je<sub>1</sub> \{public Jeu (String nom, int dureeParTourDeJoueur, int nbJoueurs, int ageMin) {
    this . setNom (nom);
    th is . setDureeParTourDeJoueur ( dureeParTourDeJoueur ) ;
    this . setNbJoueurs (nbJoueurs);
    this . setAgeMin (ageMin); }
public String getNom() {return nom;}
public void setNom (String nom) {this .nom = nom;}
public int getDureeParTourDeJoueur () {return dureeParTourDeJoueur;}
public void setDureeParTourDeJoueur ( int dureeParTourDeJoueur ) {
    if (dureeParTourDeJoueur > 0){\bf this \dots}dureeParTourDeJoueur = dureeParTourDeJoueur; }
public int getNbJoueurs () {return nbJoueurs; }
public void setNbJoueurs (int nbJoueurs) {
    if (nbJoueurs > 0) this nbJoueurs = nbJoueurs ;public int getAgeMin() {return ageMin;}
public void setAgeMin(int ageMin) {
    if (ageMin>0) this ageMin = ageMin;}
```
Ecrire une méthode duree permettant de calculer la durée du jeu en minutes. Cette durée se calcule comme le produit du nombre de joueurs par la durée par tour de joueur.

#### Réponse à la question  $1$ :

## Question 2. Savoir écrire le code d'une sous-classe

<span id="page-1-0"></span>a- Ecrire l'entête et les attributs d'une classe, représentant un  $JeuEducatif$ , et spécialisant la classe Jeu. Un jeu éducatif est un jeu décrit par le niveau visé dont les valeurs peuvent être énumérées de la manière suivante : maternelle, primaire, collège, lycée, université (utilisez une énumération pour les représenter). Il peut être ou non en ligne. La classe doit également comporter un attribut dureeMoyConnexion indiquant la durée moyenne en minutes de connexion pour un jeu en ligne. Sa valeur est partagée, elle est la même pour tous les jeux éducatifs  $(r_{\text{relative}})$  a la classe et non pas à une instance) et elle est initialisée à 5 par défaut.

Réponse à la question [2.a](#page-1-0) :

<span id="page-1-1"></span>b- Ecrire pour la classe *JeuEducatif* un constructeur prenant tous les paramètres nécessaires pour initialiser tous les attributs d'instance (donc pas l'attribut dont la valeur est partagée).  $Réponse à la question 2.b :$  $Réponse à la question 2.b :$  $Réponse à la question 2.b :$ 

<span id="page-2-0"></span> $c$ - Redéfinir (en la spécialisant) dans la classe  $JeuEducatif$  la méthode duree. La durée d'un jeu éducatif se calcule comme la durée d'un jeu normal, à laquelle on ajoute, lorsque le jeu est en ligne, la durée moyenne de connexion. Réponse à la question  $2.c$  :

# Question 3. Savoir manipuler une liste d'objets

a- Ecrire (1) l'entête, (2) les attributs d'une classe ProgrammeDeJeux avec les informations suivantes. Un programme de jeux s'adresse à des joueurs qui ont un âge minimum et se compose d'une succession (une liste) de jeux. La durée maximale de la succession de jeux d'un programme doit être inférieure à 180 minutes. Réponse à la question [3.a](#page-1-0) :

b- Ecrire, pour la classe ProgrammeDeJeux, une méthode dureeTotale calculant et retournant la durée totale du programme de jeux.

Réponse à la question  $3.b$ :

c- Ecrire, pour la classe ProgrammeDeJeux, une méthode permettant d'ajouter, à la fin de la liste des jeux, un jeu qui n'y apparaît pas déjà, à condition que l'ajout de ce jeu ne fasse pas dépasser la durée totale de 180 minutes et enfin à condition que ce jeu s'adresse à des personnes dont l'âge minimum est supérieur ou égal à l'âge minimum prévu pour le programme. En cas de problème, un message d'erreur est affiché. Réponse à la question  $3.c$  :

<span id="page-4-0"></span>d- Ecrire, pour la classe ProgrammeDeJeux, une méthode JeuxPourNbJoueursEgalA prenant comme paramètre un nombre de joueurs et retournant la liste des jeux admettant ce nombre de joueurs.

## Réponse à la question  $3.\mathrm{d}:$